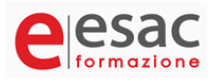

### **Power B.I. - La Business Intelligence di Microsoft - FORMAZIONE A DISTANZA**

INIZIO CORSO: **martedì 14 maggio 2024** DURATA: **18 ore** ORARIO LEZIONI: dalle ore 20.00 alle ore 22.30

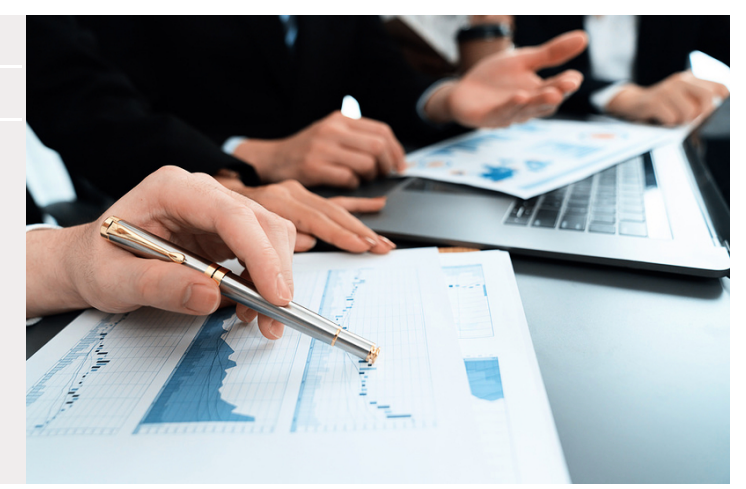

### **Panoramica corso:**

Gli addetti ai lavori trascorrono fino all'80% del loro tempo nella preparazione e modellazione di dati provenienti da svariati Data Sources. Tutto ciò ritarda notevolmente i processi decisionali. Con adeguati supporti e specifiche competenze è possibile ottimizzare e velocizzare il proprio lavoro: la Business Intelligence di Microsoft, rappresentata in primis dall'applicativo Power B.I., permette all'utente di analizzare le informazioni contenute in tabelle. L'Editor di Power Query rappresenta il motore preposto alla modellazione e normalizzazione delle stesse.

Il Modello di Dati permette di by-passare i limiti fisici di spazio propri di Excel standard e il trasferimento degli stessi in altre aree di memoria, efficientandone l'elaborazione.

Tramite questi strumenti diventerà naturale ricavare dalle informazioni presenti nel data WareHouse, la reportistica desiderata.

# **Obiettivi del corso:**

Il corso si pone l'obiettivo di introdurre il partecipante nell'affascinante mondo della Business Intelligence (BI), per l'analisi dei dati e la creazione di cruscotti aziendali.

Di seguito alcune operazioni-obiettivo che possono rendere più proficuo il business aziendale.

Obiettivi:

- Identificare le strategie per aumentare i profitti.
- Studiare i comportamenti dei clienti.
- Confrontare dati nelle timeline di interesse.
- Confrontare e monitorare gli andamenti e le prestazioni dei fatti.
- Utilizzare i risultati per migliorare le operazioni.
- Studiare e prevedere i trend di mercato.

Particolarità funzionali dell'applicativo:

- Connessione sicura a centinaia di origini dati esterne Power Query.
- Modellazione, combinazione e accodamento dati da più origini Power Query.
- Amplificazione ed arricchimento del modello di dati con funzioni DAX (misure) e Colonne calcolate.
- Scelta dell'oggetto visivo che più si adatta alle esigenze rappresentative.
- Creazione di report e dashboard di grande impatto visivo predisposte per vari dispositivi.
- Condivisione delle analisi visive con i membri dell'organizzazione.

# **Argomenti trattati:**

#### **Introduzione**

- Il percorso di apprendimento.
- Il percorso di crescita nella Microsoft Analytics.
- PBI, un applicativo in continua evoluzione.
- Scaricare Power BI.
- Aprire Power BI.
- Analisi relazionale di un database di esempio.
- Allineamento del gruppo alle funzionalità operative di base di una cartella di lavoro.
- Panoramica dell'interfaccia e delle potenzialità di Power Query.
- Le Connessioni ai dati e caricamento degli stessi post normalizzazione.
- La gestione delle Query.

#### **Caricare il Data Base e predisporre il Data Model**

- Caricamento delle tabelle disponibili.
- Impostazione delle relazioni fra le tabelle.
- Definizione delle key measures.
- Aggiornamento selettivo.
- Occultamento degli elementi al client.
- Gestione di multi calendari.
- Analisi del fatturato in base alle date.
- Drill Up Drill Down Gerarchie.
- Data Modeling wrap-up.

#### **Le basi del DAX**

- Il concetto di aggregazione e le basi del DAX.
- Categorizzazione di clienti in base a valori.
- Colonne calcolate, Misure Implicite e misure Esplicite.
- Colonne calcolate generate con operazioni aritmetiche.
- Le colonne calcolate basate su attributi.
- I filter context e loro utilizzo Rows e Downstream Filter Context.
- Misure esplicite Vs Misure implicite.
- Wrap-up.
- Funzioni base.

#### **Le funzioni fondamentali**

- Cosa si intende per Time Intelligence.
- La funzioni ALL ALLSELECTED.
- Le funzioni AVERAGE AVERAGEX SUM SUMX COUNT COUNX ecc.
- La funzione CALCULATE.
- Le funzioni FILTER RELATED.
- Status programma.

#### **La progettazione della dashboard 1**

- Introduzione alla dashboard.
- Caratteristiche della dashboard.
- La visualizzazione Report Dati Modello.
- Le slidebars Dati Visualizzazioni Filtri.

### **Destinatari:**

Il corso si rivolge a:

• Coloro che intendono efficientare i tempi di recupero, normalizzazione e rappresentazione delle informazioni.

- Coloro che intendono scoprire nuovi metodi per confrontare i dati.
- Coloro che desiderano creare cruscotti aziendali aggiornati e implementabili.

• Coloro che hanno compreso il sottoimpiego dei software a disposizione e l'importanza di approfondirne la conoscenza per migliorare le performances.

• Coloro che hanno compreso che gli applicativi non sono camere stagne dove i flussi informativi rimangono reclusi. Ma sono, diversamente, strumenti di integrazione e di dialogo con altre procedure.

Prerequisiti:

- Conoscenza minima dell'editor di Power Query.
- Conoscenza minima del modello di dati.
- Conoscenza minima degli strumenti di Analisi e Progettazione presenti in Excel standard.
- Conoscenza minima degli strumenti grafici.